## **Name\_\_\_\_\_\_\_\_\_\_\_\_\_\_\_\_\_\_\_\_\_\_\_\_\_\_\_\_\_\_\_\_\_\_\_ Partners: \_\_\_\_\_\_\_\_\_\_\_\_\_\_\_\_\_\_\_\_\_\_\_\_\_\_\_\_\_\_\_\_ Python Activity 1: Introduction to Python**

**Learning Objectives** Students will be able to: *Content:* • Explain how to display data in Python • Explain how to create a comment in Python • Determine the difference between a *string literal* and a *number Process:* • Create **print** statements in Python • Create *Python* code that displays results to calculated addition facts • Discuss problems and programs with all group members **Prior Knowledge** Be able to input and execute Python code using Atom and python3

## **Critical Thinking Questions:**

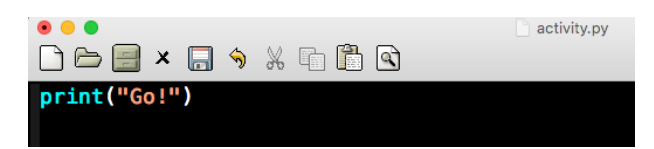

1. What might the above program do?

**FYI:** A **"string literal"** is a sequence of characters surrounded by quotation marks (" " or ' ').

 $\mathcal{L}_\mathcal{L} = \{ \mathcal{L}_\mathcal{L} = \{ \mathcal{L}_\mathcal{L} = \{ \mathcal{L}_\mathcal{L} = \{ \mathcal{L}_\mathcal{L} = \{ \mathcal{L}_\mathcal{L} = \{ \mathcal{L}_\mathcal{L} = \{ \mathcal{L}_\mathcal{L} = \{ \mathcal{L}_\mathcal{L} = \{ \mathcal{L}_\mathcal{L} = \{ \mathcal{L}_\mathcal{L} = \{ \mathcal{L}_\mathcal{L} = \{ \mathcal{L}_\mathcal{L} = \{ \mathcal{L}_\mathcal{L} = \{ \mathcal{L}_\mathcal{$ 

 $\mathcal{L}_\mathcal{L} = \{ \mathcal{L}_\mathcal{L} = \{ \mathcal{L}_\mathcal{L} = \{ \mathcal{L}_\mathcal{L} = \{ \mathcal{L}_\mathcal{L} = \{ \mathcal{L}_\mathcal{L} = \{ \mathcal{L}_\mathcal{L} = \{ \mathcal{L}_\mathcal{L} = \{ \mathcal{L}_\mathcal{L} = \{ \mathcal{L}_\mathcal{L} = \{ \mathcal{L}_\mathcal{L} = \{ \mathcal{L}_\mathcal{L} = \{ \mathcal{L}_\mathcal{L} = \{ \mathcal{L}_\mathcal{L} = \{ \mathcal{L}_\mathcal{$ 

 $\mathcal{L}_\text{max}$  , where  $\mathcal{L}_\text{max}$  and  $\mathcal{L}_\text{max}$ 

- 2. What output will be produced from the following statements? Indicate if there is a problem. a. print("Hello, my name is Pat!") \_\_\_\_\_\_\_\_\_\_\_\_\_\_\_\_\_\_\_\_\_\_\_\_\_\_\_\_\_\_\_\_
	- b. print (Hello, my name is Pat)

```
c. print ("Hello. \nMy name is Pat")
```
- 3. What caused the different output format for samples "a" and "c" in question 2?
- 4. What do you think the following Python statements output? Enter the statements in the interactive mode of the Python interpreter (as a class) to verify your answers.
	- a.  $print(2+5)$ b. print $(2*5)$ c.  $print("2+5")$ d.  $print("Age;" , 20)$
- 5. Examine the output for each statement in question 4.
	- a. What is the difference in the output for the statements in "a" and "c" of question 4?

 $\mathcal{L}_\text{max} = \mathcal{L}_\text{max} = \mathcal{$ 

- b. What caused the difference?
- c. Which statements contain a *string literal*?
- d. What does the comma (,) do in the print statement in part "d" of question 4? How does it affect the spacing of the output?
- 6. Examine the following code and its output. What do the first two lines of the program do?

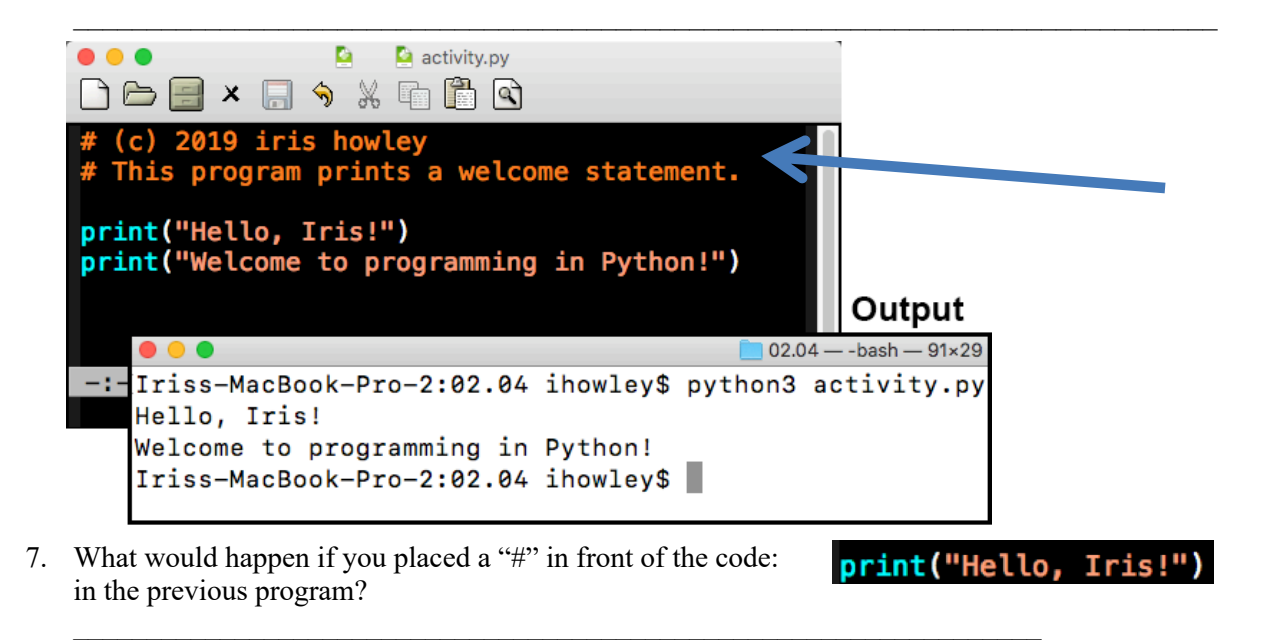

## **Application Questions: Use the Python program mode to design and check your work**

1. Create a Python program containing two statements that prints the output to the

right. *Have the program calculate the answers to the two arithmetic problems.*  $\mathcal{L}_\text{max} = \frac{1}{2} \sum_{i=1}^n \mathcal{L}_\text{max}(\mathbf{z}_i - \mathbf{z}_i)$ 

 $\mathcal{L}_\text{max} = \frac{1}{2} \sum_{i=1}^n \mathcal{L}_\text{max}(\mathbf{z}_i - \mathbf{z}_i)$ \_\_\_\_\_\_\_\_\_\_\_\_\_\_\_\_\_\_\_\_\_\_\_\_\_\_\_\_\_\_\_\_\_\_\_\_\_\_\_\_\_\_\_\_\_\_\_\_\_\_\_\_\_\_\_\_\_\_\_\_\_\_\_

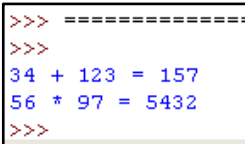